## Fichier:Icon-popup-01.jpg

⚠ Pas de plus haute résolution disponible.

[Icon-popup-01.jpg](https://wiki.lowtechlab.org/images/5/5f/Icon-popup-01.jpg) (30 × 27 pixels, taille du #chier : 3 Kio, type MIME : image/jpeg)

## Historique du fichier

Cliquer sur une date et heure pour voir le fichier tel qu'il était à ce moment-là.

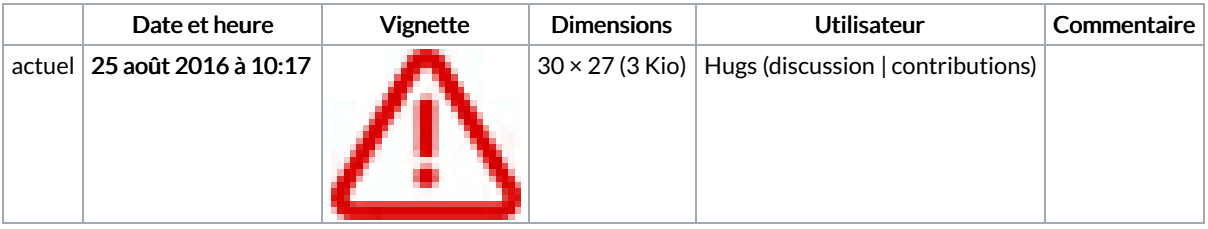

Vous ne pouvez pas remplacer ce fichier.

## Utilisation du fichier

La page suivante utilise ce fichier :

[Formulaire:Tutoriel](https://wiki.lowtechlab.org/wiki/Formulaire:Tutoriel)

## Métadonnées

Ce fichier contient des informations supplémentaires, probablement ajoutées par l'appareil photo numérique ou le numériseur utilisé pour le créer. Si le fichier a été modifié depuis son état original, certains détails peuvent ne pas refléter entièrement l'image modifiée.

Logiciel utilisé | Adobe Photoshop CS5 Macintosh